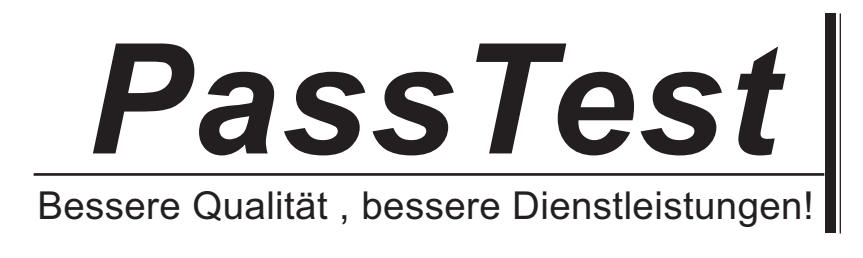

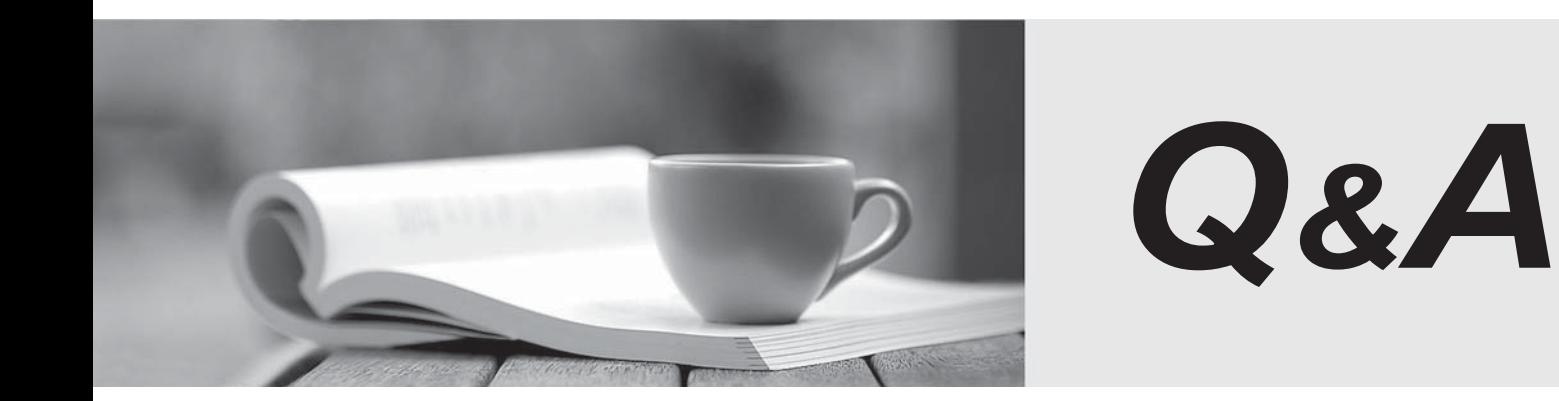

http://www.passtest.de

Einjährige kostenlose Aktualisierung

# **Exam** : **HP0-058**

**Title** : Configuration &Management of HP Integrity Mid-Range Servers

# **Version** : DEMO

## **1.Which command do you use to verify the operating system version on an rx7620 server with HP-UX installed?**

A.uxver

B.ustatus -rev

C.uname -a

D.uver -r

# **Correct:C**

**2.Which tool should you use if you want to perform critical resource analysis before you replace a device online?**

A.olrad B.olrad -s slot\_ID C.pdweb D.kcweb

# **Correct:C**

**3.You need to update the Local Power Monitor (LPM) firmware on an HP Integrity cell board. Which MP command do you use?**

A.OSP B.FW C.LPMUPDATE D.FWUPDATE

## **Correct:A**

**4.What step must be taken when an administrator or operator logs into the Management Processor and the PD command returns a -1?**

A.Log in to the desired partition.

B.Change the default partition.

C.Issue the XD command to reset the partition.

D.Issue the RR command to reset the partition without rebooting it.

## **Correct:B**

**5.You are replacing a failed network card in a teaming configuration on an Integrity rx7640server running Windows Server 2003. Place the required tasks in the correct order.**

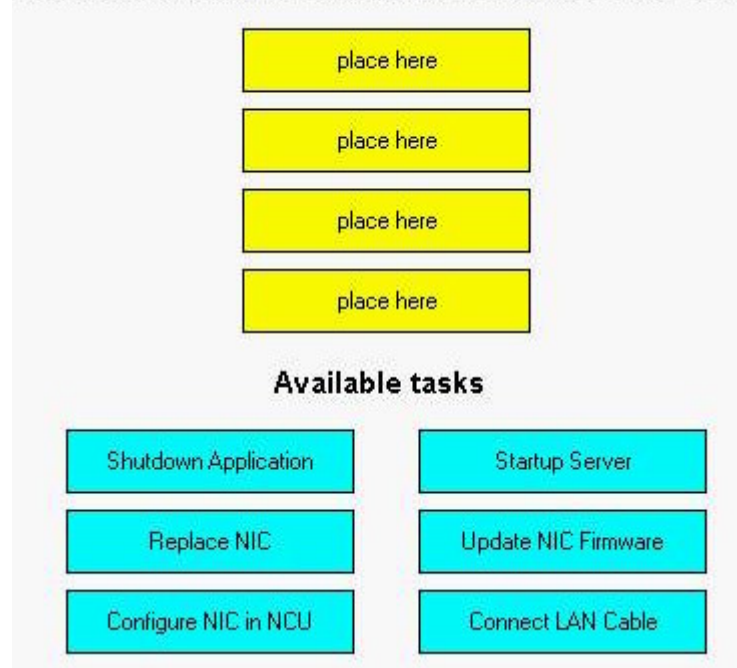

# Select the tasks for replacement in the correct order

#### **Correct: Correct: Correct: Correct: Correct: Correct: Correct: Correct: Correct: Correct: Correct: Correct: Correct: Correct: Correct: Correct: Correct: Correct: Correct: Correct: C**

**Green choice1---->Yellow Choice1**

**Green choice4---->Yellow Choice2**

**Green choice5---->Yellow Choice3**

**Green choice6---->Yellow Choice4**

**6.A partition in an rx8620 server shuts down shortly after power on, with a fault light. What needs to be done next?**

A.Inspect cables for bent pins.

B.Verify operating system preloader settings.

C.Check for error messages in the system event log.

D.Check connection of the fiber cables to crossbar switch.

#### **Correct:C**

**7.Click the Task button. On an rx7620 series server with two cell boards, you need to replace a failed PCI power supply. You have taken precautions against ESD. Arrange the tasks in the correct order for replacement.**

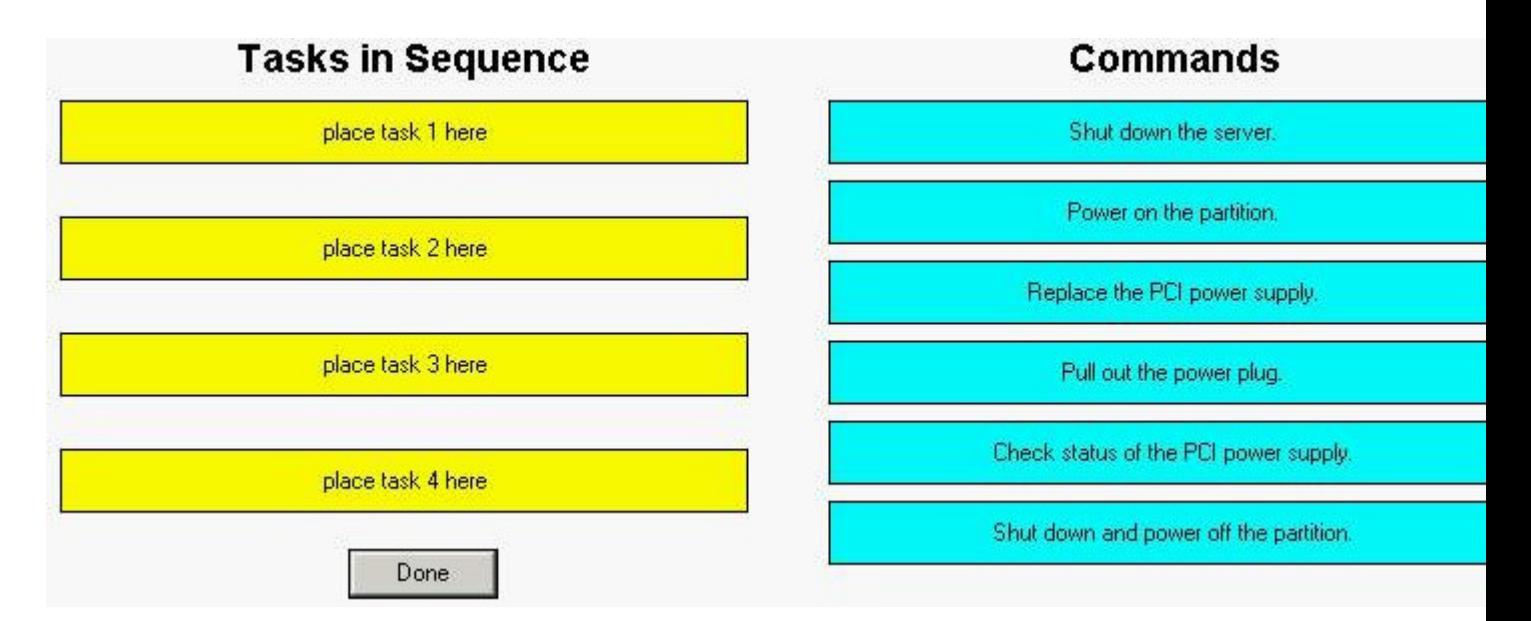

#### **Correct: Correct: Correct: Correct: Correct: Correct: Correct: Correct: Correct: Correct: Correct: Correct: Correct: Correct: Correct: Correct: Correct: Correct: Correct: Correct: C**

**Green choice3---->Yellow Choice2 Green choice2---->Yellow Choice3**

**Green choice5---->Yellow Choice1**

**Green choice6---->Yellow Choice4**

**8.Which Offline Diagnostic Utility is used to update firmware on SCSI disks?**

A.DISKFW

B.FCFUPDATE

C.DFDUTIL

D.HBAUPD

#### **Correct:C**

**9.Click the Exhibit button. Which components could befailing if your event log shows the entries displayed in the exhibit? (Select two.)**

```
Message 1
   Event ID: 9
   Source: aic78xx
   Description: The device, \Device\ScsiPort0, did not respond within the timeout period.
Message 2
   Event ID: 11
   Source: aic78xx
   Description: The driver detected a controller error on Device\ScsiPort0.
Message 3
   Event ID: 15
   Source: [scsi miniport driver]
   Description: The device, \Device\ScsiPort1, is not ready for access yet.
A.Disk
```
B.PCI Bus C.NIC Port D.DVD ROM

E.Parallel Printer

## **Correct:A D**

**10.The GetMCA utility is used to gather Machine Check Abort data under which operating system?** A.HP-UX

B.Linux

C.Windows

D.OpenVMS

#### **Correct:C**

**11.You need to add two additional processors to a cell board. Which EFI command would you use to gather information on the existing configuration?**

A.info cpu B.sysinfo -cpu

C.config

D.devices **D.devices D.devices D.devices D.devices D.devices D.devices D.devices D.devices D.devices D.devices D.devices D.devices D.devices D.devices D.devices D.devices D.devices D.devic** 

## **Correct:A**

#### **12.From where does the GetMCA tool retrieve its data?**

A.Core System Dump

B.Windows System Event Log

C.Cell System Event Log (SEL)

D.Windows Management Instrumentation (WMI)

#### **Correct:B**

#### **13.The JUST Tool is available for which Integrity mid-range servers? (Select two.)**

A.rx7620 B.rx7620-8 C.rx7640 D.rx8620 E.rx8640

#### **Correct:C E**

#### **14.Which Windows tool would be used to analyze a system crash dump?**

A.ADPlus

B.Eventvwr

C.WinDBG

D.DumpEL

#### **Correct:C**

**15.At a customer site you use styrofoam box to prevent damage to cell boards and modules when unpacking. After configuring several cell boards, the system fails POST due to electrostatic discharge during installation. What action could have prevented this failure?**

A.Using the anti-static bag as ESD mat.

B.Lowering the humidity in the room.

C.Using an ESD wristband connected to the styrofoam.

D.Using an ESD mat instead of the styrofoam.

#### **Correct:D**

**16.Click the Exhibit button. What would explain the exclamation mark on the Ethernet controller?**

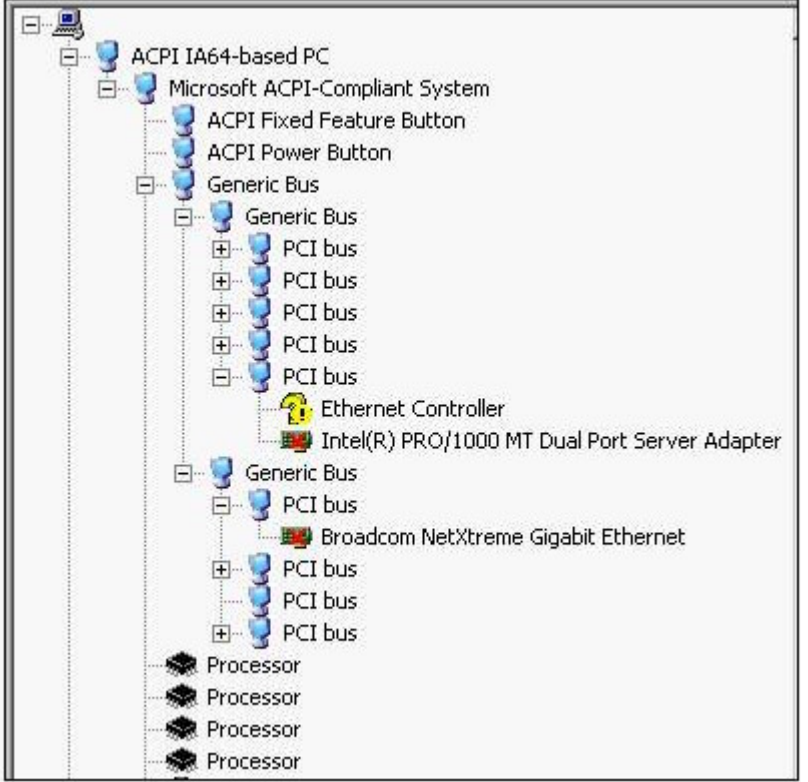

A.No available IRQs

B.Controller on wrong PCI bus

C.Conflicting ethernet controller

D.Incorrect device driver loaded

#### **Correct:D**

#### **17.Which firmware subsystem components make up the Itanium 2 system firmware? (Select three.)**

A.Processor Abstraction Layer (PAL)

B.Extensible Firmware Interface (EFI)

C.Baseboard Management Controller (BMC)

D.Pre-OS System Startup Environment (POSSE)

E.Processor Dependent Hardware (PDH) riser board

F.Advanced Configuration and Power Interface (ACPI)

#### **Correct:A B F**

**18.On HP-UX, a TiCAP processor has been activated on an rx8640 server. With the e-mail notification setting turned off, where will the notification message be sent?**

A.to the syslog

B.No e-mail will be sent.

C.to a root e-mail account

D.to the system contact address

#### **Correct:D**

**19.Which tool should you use when HP Systems Insight Manager (HP SIM) is unable to communicate with a system or group of systems?**

A.HP Integrity Essentials

B.Configure or Repair Agents

C.Insight Management Agents

D.Web Based Enterprise Management (WBEM) providers

# **Correct:B**

**20.Which Integrity VM command identifies the current processor entitlement for each virtual machine guest operating system?**

A.hpvmstat

B.hpvmstatus

C.hpvmmstatus

D.hpvmstatshow

**Correct:B**